# Package 'isotree'

July 29, 2020

<span id="page-0-0"></span>Type Package

Title Isolation-Based Outlier Detection Version 0.1.18 Date 2020-07-29 Author David Cortes Maintainer David Cortes <david.cortes.rivera@gmail.com> URL <https://github.com/david-cortes/isotree> BugReports <https://github.com/david-cortes/isotree/issues> Description Fast and multi-threaded implementation of isolation forest (Liu, Ting, Zhou (2008) <doi:10.1109/ICDM.2008.17>), extended isolation forest (Hariri, Kind, Brunner (2018) <arXiv:1811.02141>), SCiForest (Liu, Ting, Zhou (2010) <doi:10.1007/978-3-642-15883-4\_18>), and fair-cut forest (Cortes (2019) <arXiv:1911.06646>), for isolation-based outlier detection, clustered outlier detection, distance or similarity approximation (Cortes (2019) <arXiv:1910.12362>), and imputation of missing values (Cortes  $(2019)$  <arXiv:1911.06646>), based on random or guided decision tree splitting. Provides simple heuristics for fitting the model to categorical columns and handling missing data, and offers options for varying between random and guided splits, and for using different splitting criteria.

License BSD\_2\_clause + file LICENSE

```
Imports Rcpp (>= 1.0.1)
```
Suggests MASS, outliertree, jsonlite, readr

Enhances Matrix, SparseM

LinkingTo Rcpp, Rcereal

RoxygenNote 7.1.0

NeedsCompilation yes

Repository CRAN

Date/Publication 2020-07-29 18:30:02 UTC

# <span id="page-1-0"></span>R topics documented:

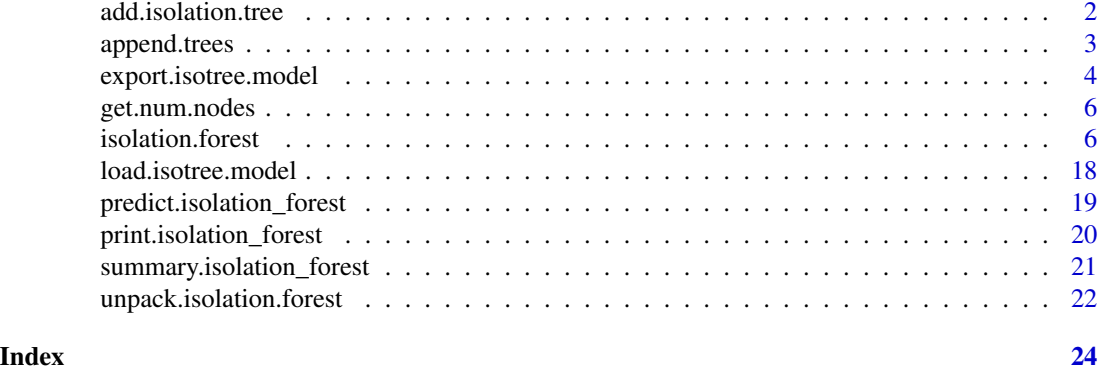

<span id="page-1-1"></span>add.isolation.tree *Add additional (single) tree to isolation forest model*

#### Description

Adds a single tree fit to the full (non-subsampled) data passed here. Must have the same columns as previously-fitted data.

# Usage

```
add.isolation.tree(model, df, sample_weights = NULL, column_weights = NULL)
```
# Arguments

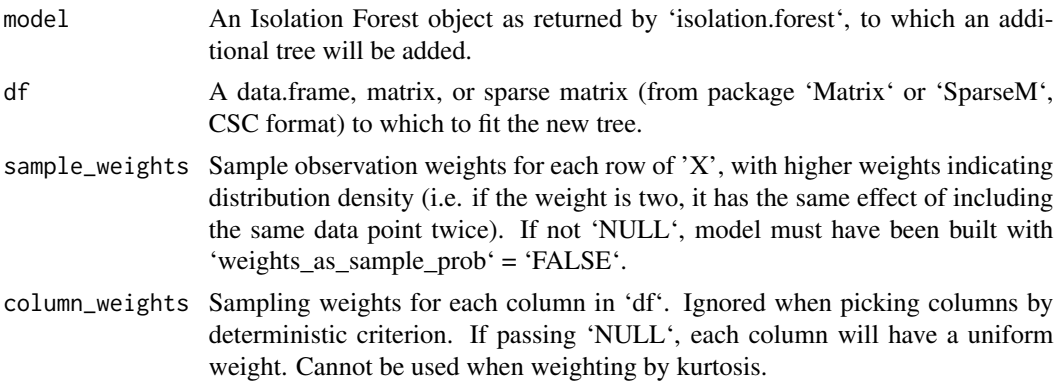

# Details

Important: this function will modify the model object in-place, but this modification will only affect the R object in the environment in which it was called. If trying to use the same model object in e.g. its parent environment, it will lead to issues due to the C++ object being modified but the R oject remaining the asme, so if this method is used inside a function, make sure to output the newly-modified R object and have it replace the old R object outside the calling function too.

# <span id="page-2-0"></span>append.trees 3

# Value

No return value. The model is modified in-place.

# See Also

[isolation.forest](#page-5-1) [unpack.isolation.forest](#page-21-1)

<span id="page-2-1"></span>append.trees *Append isolation trees from one model into another*

# **Description**

This function is intended for merging models **that use the same hyperparameters** but were fitted to different subsets of data.

In order for this to work, both models must have been fit to data in the same format - that is, same number of columns, same order of the columns, and same column types, although not necessarily same object classes (e.g. can mix 'base::matrix' and 'Matrix::dgCMatrix').

If the data has categorical variables, the models should have been built with parameter 'recode\_categ=FALSE' in the call to [isolation.forest](#page-5-1) (which is not the default), and the categorical columns passed as type 'factor' with the same 'levels' - otherwise different models might be using different encodings for each categorical column, which will not be preserved as only the trees will be appended without any associated metadata.

Note that this function will not perform any checks on the inputs, and passing two incompatible models (e.g. fit to different numbers of columns) will result in wrong results and potentially crashing the R process when using it.

Important: the result of this function must be reassigned to 'model' in order for it to work properly - e.g. 'model <- append.trees(model, other)'.

#### Usage

append.trees(model, other)

#### Arguments

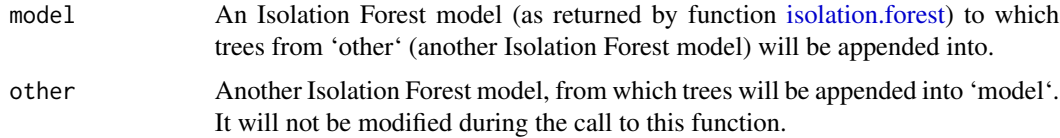

# Value

The updated 'model' object, to which 'model' needs to be reassigned (i.e. you need to use it as follows: 'model <- append.trees(model, other)').

# Examples

```
library(isotree)
### Generate two random sets of data
m < - 100n < -2set.seed(1)
X1 <- matrix(rnorm(m*n), nrow=m)
X2 <- matrix(rnorm(m*n), nrow=m)
### Fit a model to each dataset
iso1 <- isolation.forest(X1, ntrees=3, nthreads=1)
iso2 <- isolation.forest(X2, ntrees=2, nthreads=1)
### Check the terminal nodes for some observations
nodes1 <- predict(iso1, head(X1, 3), type="tree_num")
nodes2 <- predict(iso2, head(X1, 3), type="tree_num")
### Append the trees from 'iso1' into 'iso1'
iso1 <- append.trees(iso1, iso2)
### Check that it predicts the same as the two models
nodes.comb <- predict(iso1, head(X1, 3), type="tree_num")
nodes.comb$tree_num == cbind(nodes1$tree_num, nodes2$tree_num)
### The new predicted scores will be a weighted average
### (Be aware that, due to round-off, it will not match with '==')
nodes.comb$score
(3*nodes1$score + 2*nodes2$score) / 5
```
<span id="page-3-1"></span>export.isotree.model *Export Isolation Forest model*

# Description

Save Isolation Forest model to a serialized file along with its metadata, in order to be used in the Python or the C++ versions of this package.

This function is not meant to be used for passing models to and from R - in such case, you can use 'saveRDS' and 'readRDS' instead.

Note that, if the model was fitted to a 'data.frame', the column names must be something exportable as JSON, and must be something that Python's Pandas could use as column names (e.g. strings/character).

It is recommended to visually inspect the produced '.metadata' file in any case.

#### Usage

```
export.isotree.model(model, file, ...)
```
<span id="page-3-0"></span>

#### <span id="page-4-0"></span>Arguments

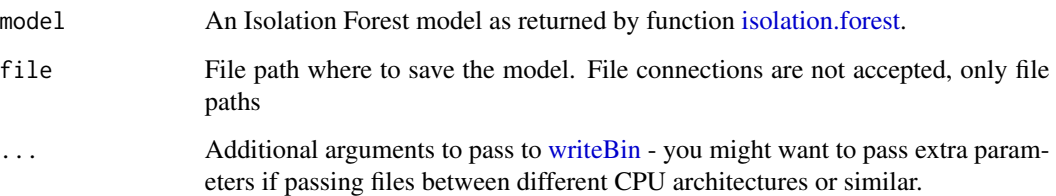

#### Details

This function will create 2 files: the serialized model, in binary format, with the name passed in 'file'; and a metadata file in JSON format with the same name but ending in '.metadata'. The second file should NOT be edited manually, except for the field 'nthreads' if desired.

If the model was built with 'build\_imputer=TRUE', there will also be a third binary file ending in '.imputer'.

The metadata will contain, among other things, the encoding that was used for categorical columns - this is under 'data\_info.cat\_levels', as an array of arrays by column, with the first entry for each column corresponding to category 0, second to category 1, and so on (the C++ version takes them as integers). This metadata is written to a JSON file using the 'jsonlite' package, which must be installed in order for this to work.

The serialized file can be used in the C++ version by reading it as a binary raw file and de-serializing its contents with the 'cereal' library or using the provided C++ functions for de-serialization. If using 'ndim=1', it will be an object of class 'IsoForest', and if using 'ndim>1', will be an object of class 'ExtIsoForest'. The imputer file, if produced, will be an object of class 'Imputer'.

The metadata is not used in the C++ version, but is necessary for the Python version.

Note that the model treats boolean/logical variables as categorical. Thus, if the model was fit to a 'data.frame' with boolean columns, when importing this model into C++, they need to be encoded in the same order - e.g. the model might encode 'TRUE' as zero and 'FALSE' as one - you need to look at the metadata for this.

# Value

No return value.

#### References

<https://uscilab.github.io/cereal>

# See Also

[load.isotree.model](#page-17-1) [writeBin](#page-0-0) [unpack.isolation.forest](#page-21-1)

<span id="page-5-0"></span>

#### Description

Get Number of Nodes per Tree

# Usage

get.num.nodes(model)

### **Arguments**

model An Isolation Forest model as produced by function 'isolation.forest'.

#### Value

A list with entries '"total"' and '"terminal"', both of which are integer vectors with length equal to the number of trees. '"total"' contains the total number of nodes that each tree has, while '"terminal"' contains the number of terminal nodes per tree.

<span id="page-5-1"></span>isolation.forest *Isolation Forest model*

#### Description

Isolation Forest is an algorithm originally developed for outlier detection that consists in splitting sub-samples of the data according to some attribute/feature/column at random. The idea is that, the rarer the observation, the more likely it is that a random uniform split on some feature would put outliers alone in one branch, and the fewer splits it will take to isolate an outlier observation like this. The concept is extended to splitting hyperplanes in the extended model (i.e. splitting by more than one column at a time), and to guided (not entirely random) splits in the SCiForest model that aim at isolating outliers faster and finding clustered outliers.

This version adds heuristics to handle missing data and categorical variables. Can be used to aproximate pairwise distances by checking the depth after which two observations become separated, and to approximate densities by fitting trees beyond balanced-tree limit. Offers options to vary between randomized and deterministic splits too.

Note that the default parameters set up for this implementation will not scale to large datasets. In particular, if the amount of data is large, you might want to set a smaller sample size for each tree, and fit fewer of them.

The model offers many tunable parameters. The most likely candidate to tune is 'prob\_pick\_pooled\_gain', for which higher values tend to result in a better ability to flag outliers in the training data ('df') at the expense of hindered performance when making predictions on new data (calling function 'predict') and poorer generalizability to inputs with values outside the variables' ranges to which

the model was fit (see plots generated from the examples for a better idea of the difference). The next candidate to tune is 'prob\_pick\_avg\_gain' (along with 'sample\_size'), for which high values tend to result in models that are more likely to flag values outside of the variables' ranges and fewer ghost regions, at the expense of fewer flagged outliers in the original data.

#### Usage

```
isolation.forest(
  df,
  sample_weights = NULL,
  column_weights = NULL,
  sample_size = NROW(df),
  ntrees = 500,ndim = min(3, NCOL(df)),ntry = 3,
  max_depth = ceiling(log2(sample_size)),
  prob\_pick\_avg\_gain = 0,
  prob\_pick\_pooled\_gain = 0,
  prob\_split\_avg\_gain = 0,
  prob\_split\_pooled\_gain = 0,min\_gain = 0,
 missing_action = ifelse(ndim > 1, "impute", "divide"),
  new_categ_action = ifelse(ndim > 1, "impute", "weighted"),
  categ_split_type = "subset",
  all_perm = FALSE,
  coef\_by\_prop = FALSE,recode_categ = TRUE,
  weights_as_sample_prob = TRUE,
  sample_with_replacement = FALSE,
  penalize_range = TRUE,
  weigh_by_kurtosis = FALSE,
  coeffs = "normal",assume_full_distr = TRUE,
  build_imputer = FALSE,
  output_imputations = FALSE,
  min\_imp\_obs = 3,
  depth\_imp = "higher",weigh_imp_rows = "inverse",
  output_score = FALSE,
  output_dist = FALSE,
  square_dist = FALSE,
  random_seed = 1,
  nthreads = parallel::detectCores()
)
```
#### Arguments

df Data to which to fit the model. Can pass a 'data.frame', 'matrix', or sparse matrix (in CSC format, either from package 'Matrix' or from package 'SparseM'). If passing a data.frame, will assume that columns are:

- Numerical, if they are of types 'numeric', 'integer', 'Date', 'POSIXct'.
- Categorical, if they are of type 'character', 'factor', 'bool'.

Other column types are not supported.

- sample\_weights Sample observation weights for each row of 'df', with higher weights indicating either higher sampling probability (i.e. the observation has a larger effect on the fitted model, if using sub-samples), or distribution density (i.e. if the weight is two, it has the same effect of including the same data point twice), according to parameter 'weights\_as\_sample\_prob'. Not supported when calculating pairwise distances while the model is being fit (done by passing 'output\_dist' = 'TRUE').
- column\_weights Sampling weights for each column in 'df'. Ignored when picking columns by deterministic criterion. If passing 'NULL', each column will have a uniform weight. Cannot be used when weighting by kurtosis. Note that, if passing a data.frame with both numeric and categorical columns, the column names must not be repeated, otherwise the column weights passed here will not end up matching. If passing a 'data.frame' to 'df', will assume the column order is the same as in there, regardless of whether the entries passed to 'column\_weights' are named or not.
- sample\_size Sample size of the data sub-samples with which each binary tree will be built. Recommended value in references [1], [2], [3], [4] is 256, while the default value in the author's code in reference [5] is 'NROW(df)' (same as in here).
- ntrees Number of binary trees to build for the model. Recommended value in reference [1] is 100, while the default value in the author's code in reference [5] is 10. In general, the number of trees required for good results is higher when (a) there are many columns, (b) there are categorical variables, (c) categorical variables have many categories, (d) you are using large 'ndim'.
- ndim Number of columns to combine to produce a split. If passing 1, will produce the single-variable model described in references [1] and [2], while if passing values greater than 1, will produce the extended model described in references [3] and [4]. Recommended value in reference [4] is 2, while [3] recommends a low value such as 2 or 3. Models with values higher than 1 are referred hereafter as the extended model (as in [3]).
- ntry In the extended model with non-random splits, how many random combinations to try for determining the best gain. Only used when deciding splits by gain (see documentation for parameters 'prob\_pick\_avg\_gain' and 'prob\_pick\_pooled\_gain'). Recommended value in refernece [4] is 10. Ignored for single-variable model.
- max\_depth Maximum depth of the binary trees to grow. By default, will limit it to the corresponding depth of a balanced binary tree with number of terminal nodes corresponding to the sub-sample size (the reason being that, if trying to detect outliers, an outlier will only be so if it turns out to be isolated with shorter average depth than usual, which corresponds to a balanced tree depth). When a terminal node has more than 1 observation, the remaining isolation depth for them is estimated assuming the data and splits are both uniformly random (separation depth follows a similar process with expected value calculated as in reference [6]). Default setting for references [1], [2], [3], [4] is the same as the default here, but it's recommended to pass higher values if using the model for purposes other than outlier detection.

prob\_pick\_avg\_gain

Probability of making each split in the single-variable model by choosing a column and split point in that same column as both the column and split point that gives the largest averaged gain (as proposed in reference [4]) across all available columns and possible splits in each column. Note that this implies evaluating every single column in the sample data when this type of split happens, which will potentially make the model fitting much slower, but has no impact on prediction time. For categorical variables, will take the expected standard deviation that would be gotten if the column were converted to numerical by assigning to each category a random number  $\sim$  Unif(0, 1) and calculate gain with those assumed standard deviations. For the extended model, this parameter indicates the probability that the split point in the chosen linear combination of variables will be decided by this averaged gain criterion. Compared to a pooled average, this tends to result in more cases in which a single observation or very few of them are put into one branch. Recommended to use sub-samples (parameter 'sample\_size') when passing this parameter. Note that, since this will created isolated nodes faster, the resulting object will be lighter (use less memory). When splits are not made according to any of 'prob\_pick\_avg\_gain', 'prob\_pick\_pooled\_gain', 'prob\_split\_avg\_gain', 'prob\_split\_pooled\_gain', both the column and the split point are decided at random. Default setting for references [1], [2], [3] is zero, and default for reference [4] is 1. This is the randomization parameter that can be passed to the author's original code in [5]. Note that, if passing value  $= 1$ with no sub-sampling and using the single-variable model, every single tree will have the exact same splits.

prob\_pick\_pooled\_gain

Probability of making each split in the single-variable model by choosing a column and split point in that same column as both the column and split point that gives the largest pooled gain (as used in decision tree classifiers such as C4.5 in reference [7]) across all available columns and possible splits in each column. Note that this implies evaluating every single column in the sample data when this type of split happens, which will potentially make the model fitting much slower, but has no impact on prediction time. For categorical variables, will use shannon entropy instead (like in reference [7]). For the extended model, this parameter indicates the probability that the split point in the chosen linear combination of variables will be decided by this pooled gain criterion. Compared to a simple average, this tends to result in more evenlydivided splits and more clustered groups when they are smaller. Recommended to pass higher values when used for imputation of missing values. When used for outlier detection, higher values of this parameter result in models that are able to better flag outliers in the training data, but generalize poorly to outliers in new data and to values of variables outside of the ranges from the training data. Passing small 'sample\_size' and high values of this parameter will tend to flag too many outliers. Note that, since this makes the trees more even and thus it takes more steps to produce isolated nodes, the resulting object will be heavier (use more memory). When splits are not made according to any of 'prob\_pick\_avg\_gain', 'prob\_pick\_pooled\_gain', 'prob\_split\_avg\_gain', 'prob\_split\_pooled\_gain', both the column and the split point are decided at random. Note that, if passing value  $= 1$  with no sub-sampling and using the single-variable model, every single tree will have the exact same splits.

prob\_split\_avg\_gain

Probability of making each split by selecting a column at random and determining the split point as that which gives the highest averaged gain. Not supported for the extended model as the splits are on linear combinations of variables. See the documentation for parameter 'prob\_pick\_avg\_gain' for more details.

prob\_split\_pooled\_gain

Probability of making each split by selecting a column at random and determining the split point as that which gives the highest pooled gain. Not supported for the extended model as the splits are on linear combinations of variables. See the documentation for parameter 'prob\_pick\_pooled\_gain" for more details.

min\_gain Minimum gain that a split threshold needs to produce in order to proceed with a split. Only used when the splits are decided by a gain criterion (either pooled or averaged). If the highest possible gain in the evaluated splits at a node is below this threshold, that node becomes a terminal node.

missing\_action How to handle missing data at both fitting and prediction time. Options are

- '"divide"' (for the single-variable model only, recommended), which will follow both branches and combine the result with the weight given by the fraction of the data that went to each branch when fitting the model.
- '"impute"', which will assign observations to the branch with the most observations in the single-variable model, or fill in missing values with the median of each column of the sample from which the split was made in the extended model (recommended for it).
- "fail"', which will assume there are no missing values and will trigger undefined behavior if it encounters any.

In the extended model, infinite values will be treated as missing. Note that passing '"fail"' might crash the R process if there turn out to be missing values, but will otherwise produce faster fitting and prediction times along with decreased model object sizes. Models from references [1], [2], [3], [4] correspond to '"fail"' here.

new\_categ\_action

What to do after splitting a categorical feature when new data that reaches that split has categories that the sub-sample from which the split was done did not have. Options are

- '"weighted"' (for the single-variable model only, recommended), which will follow both branches and combine the result with weight given by the fraction of the data that went to each branch when fitting the model.
- '"impute"' (for the extended model only, recommended) which will assign them the median value for that column that was added to the linear combination of features.
- '"smallest"', which in the single-variable case will assign all observations with unseen categories in the split to the branch that had fewer observations when fitting the model, and in the extended case will assign them the coefficient of the least common category.
- '"random"', which will assing a branch (coefficient in the extended model) at random for each category beforehand, even if no observations had that category when fitting the model.

Ignored when passing 'categ\_split\_type' = '"single\_categ"'.

<span id="page-10-0"></span>categ\_split\_type

Whether to split categorical features by assigning sub-sets of them to each branch (by passing '"subset"' there), or by assigning a single category to a branch and the rest to the other branch (by passing '"single\_categ"' here). For the extended model, whether to give each category a coefficient ('"subset"'), or only one while the rest get zero ("single\_categ"').

- all\_perm When doing categorical variable splits by pooled gain with 'ndim=1' (regular model), whether to consider all possible permutations of variables to assign to each branch or not. If 'FALSE', will sort the categories by their frequency and make a grouping in this sorted order. Note that the number of combinations evaluated (if 'TRUE') is the factorial of the number of present categories in a given column (minus 2). For averaged gain, the best split is always to put the second most-frequent category in a separate branch, so not evaluating all permutations (passing 'FALSE') will make it possible to select other splits that respect the sorted frequency order. Ignored when not using categorical variables or not doing splits by pooled gain or using 'ndim>1'.
- coef\_by\_prop In the extended model, whether to sort the randomly-generated coefficients for categories according to their relative frequency in the tree node. This might provide better results when using categorical variables with too many categories, but is not recommended, and not reflective of real "categorical-ness". Ignored for the regular model ('ndim=1') and/or when not using categorical variables.
- recode\_categ Whether to re-encode categorical variables even in case they are already passed as factors. This is recommended as it will eliminate potentially redundant categorical levels if they have no observations, but if the categorical variables are already of type 'factor' with only the levels that are present, it can be skipped for slightly faster fitting times. You'll likely want to pass 'FALSE' here if merging several models into one through [append.trees.](#page-2-1)

weights\_as\_sample\_prob

If passing 'sample\_weights' argument, whether to consider those weights as row sampling weights (i.e. the higher the weights, the more likely the observation will end up included in each tree sub-sample), or as distribution density weights (i.e. putting a weight of two is the same as if the row appeared twice, thus higher weight makes it less of an outlier). Note that sampling weight is only used when sub-sampling data for each tree, which is not the default in this implementation.

sample\_with\_replacement

Whether to sample rows with replacement or not (not recommended). Note that distance calculations, if desired, don't work when there are duplicate rows.

penalize\_range Whether to penalize (add +1 to the terminal depth) observations at prediction time that have a value of the chosen split variable (linear combination in extended model) that falls outside of a pre-determined reasonable range in the data being split (given by '2 \* range' in data and centered around the split point), as proposed in reference [4] and implemented in the authors' original code in reference [5]. Not used in single-variable model when splitting by categorical variables.

weigh\_by\_kurtosis

Whether to weigh each column according to the kurtosis obtained in the subsample that is selected for each tree as briefly proposed in reference [1]. Note that this is only done at the beginning of each tree sample, so if not using subsamples, it's better to pass column weights calculated externally. For categorical columns, will calculate expected kurtosis if the column was converted to numerical by assigning to each category a random number  $\sim$  Unif(0, 1) $\cdot$ .

coefs For the extended model, whether to sample random coefficients according to a normal distribution  $\sim N(0, 1)$  (as proposed in reference [3]) or according to a uniform distribution  $\sim$  Unif(-1, +1) as proposed in reference [4]. Ignored for the single-variable model. Note that, for categorical variables, the coefficients will be sampled  $\sim N(0,1)$  regardless - in order for both types of variables to have transformations in similar ranges (which will tend to boost the importance of categorical variables), pass ""uniform"" here.

assume\_full\_distr

When calculating pairwise distances (see reference [8]), whether to assume that the fitted model represents a full population distribution (will use a standardizing criterion assuming infinite sample as in reference [6], and the results of the similarity between two points at prediction time will not depend on the prescence of any third point that is similar to them, but will differ more compared to the pairwise distances between points from which the model was fit). If passing 'FALSE', will calculate pairwise distances as if the new observations at prediction time were added to the sample to which each tree was fit, which will make the distances between two points potentially vary according to other newly introduced points. This will not be assumed when the distances are calculated as the model is being fit (see documentation for parameter 'output\_dist').

build\_imputer Whether to construct missing-value imputers so that later this same model could be used to impute missing values of new (or the same) observations. Be aware that this will significantly increase the memory requirements and serialized object sizes. Note that this is not related to 'missing\_action' as missing values inside the model are treated differently and follow their own imputation or division strategy.

#### output\_imputations

Whether to output imputed missing values for 'df'. Passing 'TRUE' here will force 'build\_imputer' to 'TRUE'. Note that, for sparse matrix inputs, even though the output will be sparse, it will generate a dense representation of each row with missing values.

- min\_imp\_obs Minimum number of observations with which an imputation value can be produced. Ignored if passing 'build\_imputer' = 'FALSE'.
- depth\_imp How to weight observations according to their depth when used for imputing missing values. Passing '"higher"' will weigh observations higher the further down the tree (away from the root node) the terminal node is, while '"lower"' will do the opposite, and "same"' will not modify the weights according to node depth in the tree. Implemented for testing purposes and not recommended to change from the default. Ignored when passing 'build\_imputer' = 'FALSE'.
- weigh\_imp\_rows How to weight node sizes when used for imputing missing values. Passing '"inverse"' will weigh a node inversely proportional to the number of observations that end up there, while '"prop"' will weight them heavier the more observations there are, and '"flat"' will weigh all nodes the same in this regard

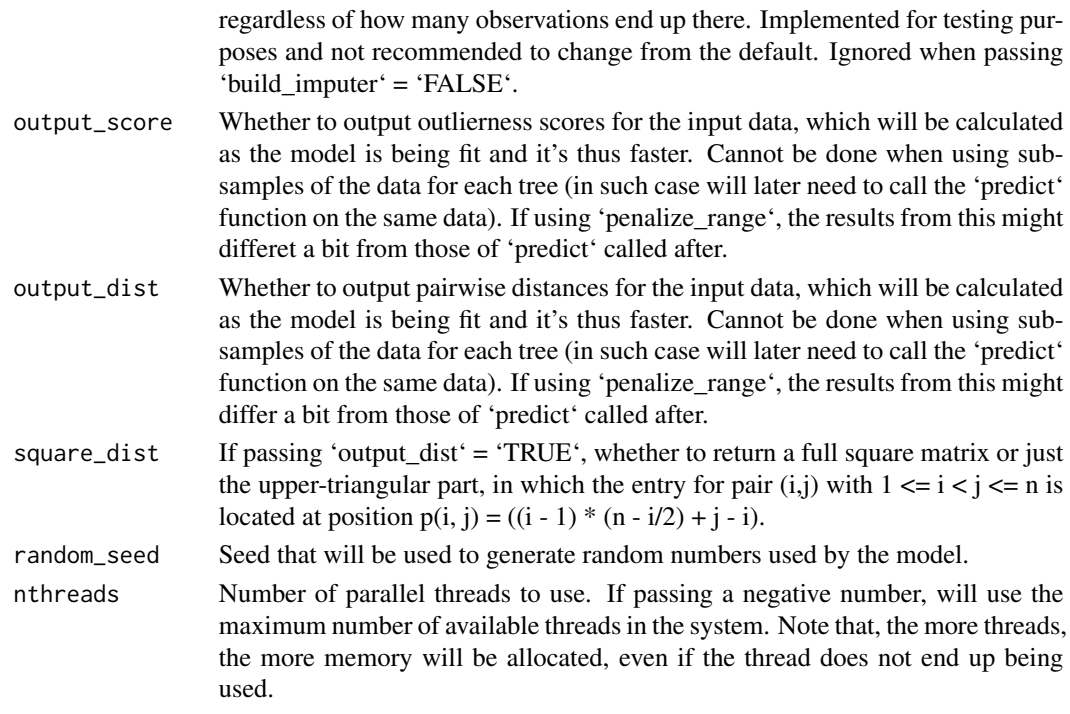

#### Details

When calculating gain, the variables are standardized at each step, so there is no need to center/scale the data beforehand.

When using sparse matrices, calculations such as standard deviations, gain, and kurtosis, will use procedures that rely on calculating sums of squared numbers. This is not a problem if most of the entries are zero and the numbers are small, but if you pass dense matrices as sparse and/or the entries in the sparse matrices have values in wildly different orders of magnitude (e.g. 0.0001 and 10000000), the calculations might fail due to loss of numeric precision, and the results might not make sense. For dense matrices it uses more numerically-robust techniques (which would add a large computational overhead in sparse matrices), so it's not a problem to have values with different orders of magnitude.

#### Value

If passing 'output\_score' = 'FALSE', 'output\_dist' = 'FALSE', and 'output\_imputations' = 'FALSE' (the defaults), will output an 'isolation forest' object from which 'predict' method can then be called on new data. If passing 'TRUE' to any of the former options, will output a list with entries:

- 'model': the 'isolation\_forest' object from which new predictions can be made.
- 'scores': a vector with the outlier score for each inpuit observation (if passing 'output score'  $=$  'TRUE').
- 'dist': the distances (either a 1-d vector with the upper-triangular part or a square matrix), if passing 'output  $dist' = 'TRUE'.$
- 'imputed': the input data with missing values imputed according to the model (if passing 'output\_imputations' = 'TRUE').

#### <span id="page-13-0"></span>References

- Liu, Fei Tony, Kai Ming Ting, and Zhi-Hua Zhou. "Isolation forest." 2008 Eighth IEEE International Conference on Data Mining. IEEE, 2008.
- Liu, Fei Tony, Kai Ming Ting, and Zhi-Hua Zhou. "Isolation-based anomaly detection." ACM Transactions on Knowledge Discovery from Data (TKDD) 6.1 (2012): 3.
- Hariri, Sahand, Matias Carrasco Kind, and Robert J. Brunner. "Extended Isolation Forest." arXiv preprint arXiv:1811.02141 (2018).
- Liu, Fei Tony, Kai Ming Ting, and Zhi-Hua Zhou. "On detecting clustered anomalies using SCiForest." Joint European Conference on Machine Learning and Knowledge Discovery in Databases. Springer, Berlin, Heidelberg, 2010.
- https://sourceforge.net/projects/iforest/
- https://math.stackexchange.com/questions/3388518/expected-number-of-paths-required-to-separateelements-in-a-binary-tree
- Quinlan, J. Ross. "C4. 5: programs for machine learning." Elsevier, 2014.
- Cortes, David. "Distance approximation using Isolation Forests." arXiv preprint arXiv:1910.12362 (2019).
- Cortes, David. "Imputing missing values with unsupervised random trees." arXiv preprint arXiv:1911.06646 (2019).

# See Also

[predict.isolation\\_forest,](#page-18-1) [add.isolation.tree](#page-1-1) [unpack.isolation.forest](#page-21-1)

# Examples

```
### Example 1: detect an obvious outlier
### (Random data from a standard normal distribution)
library(isotree)
set.seed(1)
n < -100m < -2X \leq - matrix(rnorm(n * m), nrow = n)
### Will now add obvious outlier point (3, 3) to the data
X \leq r \cdot \text{bind}(X, c(3, 3))### Fit a small isolation forest model
iso \le isolation.forest(X, ntrees = 10, nthreads = 1)
### Check which row has the highest outlier score
pred <- predict(iso, X)
cat("Point with highest outlier score: ",
    X[which.max(pred), ], "\n")
### Example 2: plotting outlier regions
```

```
### This example shows predicted outlier score in a small
### grid, with a model fit to a bi-modal distribution. As can
```
# isolation.forest 15

```
### be seen, the extended model is able to detect high
### outlierness outside of both regions, without having false
### ghost regions of low-outlierness where there isn't any data
library(isotree)
oldpar <- par(mfrow = c(2, 2), mar = c(2.5, 2.2, 2.2, 2.5))
### Randomly-generated data from different distributions
set.seed(1)
group1 <- data.frame(x = rnorm(1000, -1, .4),
    y = rnorm(1000, -1, .2))
group2 <- data.frame(x = rnorm(1000, +1, .2),
    y = rnorm(1000, +1, .4))
X = rbind(group1, group2)
### Add an obvious outlier which is within the 1d ranges
### (As an interesting test, remove and see what happens)
X = rbind(X, c(-1, 1))
### Produce heatmaps
pts = seq(-3, 3, .1)space_d \leq expand.grid(x = pts, y = pts)
plot.space <- function(Z, ttl) {
    image(pts, pts, matrix(Z, nrow = length(pts)),
      col = rev(head.colors(50)),main = \text{ttl}, cex.main = 1.4,
      xlim = c(-3, 3), ylim = c(-3, 3),xlab = "", ylab = "")par(new = TRUE)plot(X, type = "p", xlim = c(-3, 3), ylim = c(-3, 3),
    col = "#0000801A",
    axes = FALSE, main = "",xlab = "", ylab = "")}
### Now try ouy different variations of the model
### Single-variable model
iso_simple = isolation.forest(
    X, ndim=1,
   ntrees=100,
   nthreads=1,
    prob_pick_pooled_gain=0,
   prob_pick_avg_gain=0)
Z1 <- predict(iso_simple, space_d)
plot.space(Z1, "Isolation Forest")
### Extended model
iso_ext = isolation.forest(
     X, ndim=2,
     ntrees=100,
    nthreads=1,
     prob_pick_pooled_gain=0,
     prob_pick_avg_gain=0)
```

```
Z2 <- predict(iso_ext, space_d)
plot.space(Z2, "Extended Isolation Forest")
### SCiForest
iso_sci = isolation.forest(
    X, ndim=2,
    ntrees=100,
    nthreads=1,
    prob_pick_pooled_gain=0,
    prob_pick_avg_gain=1)
Z3 <- predict(iso_sci, space_d)
plot.space(Z3, "SCiForest")
### Fair-cut forest
iso_fcf = isolation.forest(
    X, ndim=2,
    ntrees=100,
    nthreads=1,
     prob_pick_pooled_gain=1,
    prob_pick_avg_gain=0)
Z4 <- predict(iso_fcf, space_d)
plot.space(Z4, "Fair-Cut Forest")
par(oldpar)
### Example 3: calculating pairwise distances,
### with a short validation against euclidean dist.
library(isotree)
### Generate random data with 3 dimensions
set.seed(1)
n < - 100m \leq -3X \leq - matrix(rnorm(n * m), nrow=n, ncol=m)
### Fit isolation forest model
iso <- isolation.forest(X, ntrees=100, nthreads=1)
### Calculate distances with the model
D_iso <- predict(iso, X, type = "dist")
### Check that it correlates with euclidean distance
D_eeuc \leftarrow dist(X, method = "euclidean")cat(sprintf("Correlation with euclidean distance: %f\n",
   cor(D_euc, D_iso)))
### (Note that euclidean distance will never take
### any correlations between variables into account,
### which the isolation forest model can do)
```

```
### Example 4: imputing missing values
### (requires package MASS)
```
# isolation.forest 17

```
library(isotree)
### Generate random data, set some values as NA
if (require("MASS")) {
 set.seed(1)
 S <- matrix(rnorm(5 * 5), nrow = 5)
 S \leftarrow t(S) %*% S
 mu < - rnorm(5)X <- MASS::mvrnorm(1000, mu, S)
 X_nna \leftarrow X
 values_NA <- matrix(runif(1000 * 5) < .15, nrow = 1000)
 X_na[values_NA] = NA
 ### Impute missing values with model
 iso <- isolation.forest(X_na,
     build_imputer = TRUE,
     prob_pick_pooled_gain = 1,
     ntry = 10)
 X_imputed <- predict(iso, X_na, type = "impute")
 cat(sprintf("MSE for imputed values w/model: %f\n",
     mean((X[values_NA] - X_imputed[values_NA])^2)))
 ### Compare against simple mean imputation
 X_means <- apply(X, 2, mean)X_imp_mean <- X_na
 for (cl in 1:5)
     X_imp_mean[values_NA[,cl], cl] <- X_means[cl]
 cat(sprintf("MSE for imputed values w/means: %f\n",
     mean((X[values_NA] - X_imp_mean[values_NA])^2)))
}
#### A more interesting example
#### (requires package outliertree)
### Compare outliers returned by these different methods,
### and see why some of the outliers returned by the
### isolation forest could be flagged as outliers
if (require("outliertree")) {
 hypothyroid <- outliertree::hypothyroid
 iso <- isolation.forest(hypothyroid, nthreads=1)
 pred_iso <- predict(iso, hypothyroid)
 otree <- outliertree::outlier.tree(
     hypothyroid,
     z_utlier = 6,
     pct_outliers = 0.02,
     outliers_print = 20,
     nthreads = 1)### Now compare against the top
 ### outliers from isolation forest
```

```
head(hypothyroid[order(-pred_iso), ], 20)
}
```
<span id="page-17-1"></span>load.isotree.model *Load an Isolation Forest model exported from Python*

#### Description

Loads a serialized Isolation Forest model as produced and exported by the Python version of this package. Note that the metadata must be something importable in R - e.g. column names must be valid for R (numbers are not valid names for R). It's recommended to visually inspect the '.metadata' file in any case.

This function is not meant to be used for passing models to and from R - in such case, you can use 'saveRDS' and 'readRDS' instead.

# Usage

```
load.isotree.model(file)
```
### Arguments

file Path to the saved isolation forest model along with its metadata file,. and imputer file if produced. Must be a file path, not a file connection.

# Details

Internally, this function uses 'readr::read\_file\_raw' (from the 'readr' package) and 'jsonlite::fromJSON' (from the 'jsonlite' package). Be sure to have those installed and that the files are readable through them.

Note: If the model was fit to a "DataFrame" using Pandas' own Boolean types, take a look at the metadata to check if these columns will be taken as booleans (R logicals) or as categoricals with string values '"True"' or '"False"'.

#### Value

An isolation forest model, as if it had been constructed through [isolation.forest.](#page-5-1)

#### See Also

[export.isotree.model](#page-3-1) [unpack.isolation.forest](#page-21-1)

<span id="page-18-1"></span><span id="page-18-0"></span>predict.isolation\_forest

# Description

Predict method for Isolation Forest

# Usage

```
## S3 method for class 'isolation_forest'
predict(
  object,
  newdata,
  type = "score",
  square_mat = FALSE,
  refdata = NULL,
  ...
)
```
# Arguments

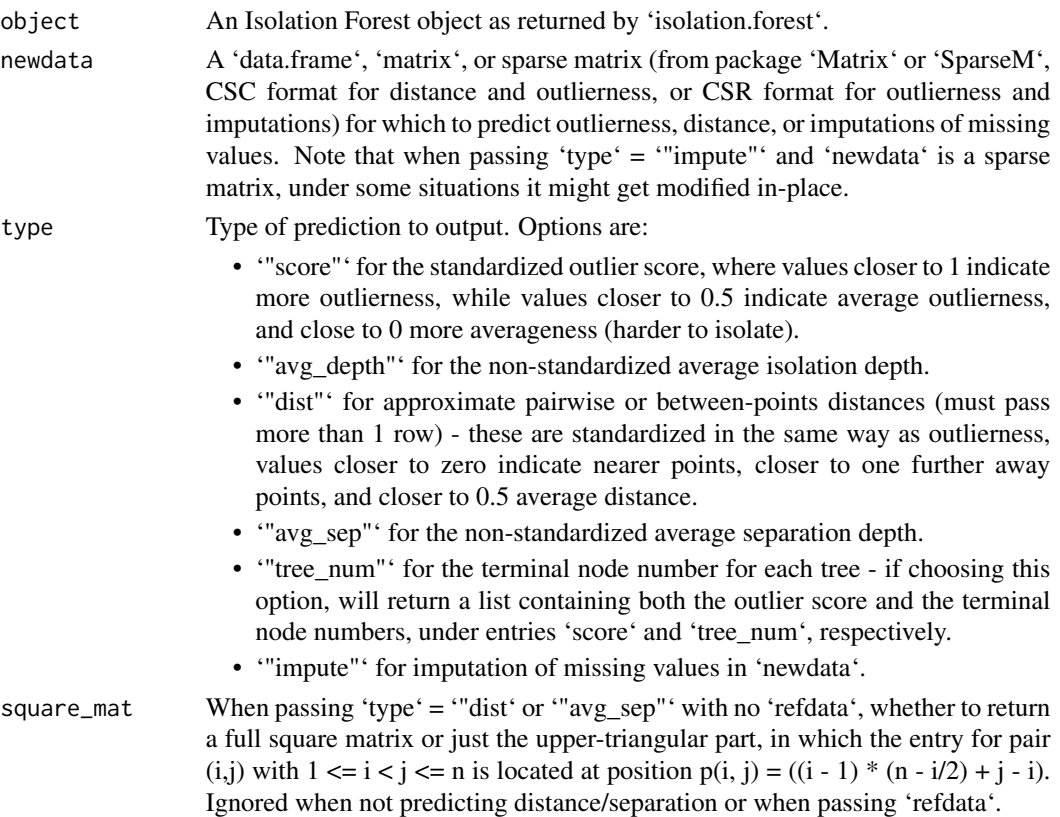

<span id="page-19-0"></span>refdata If passing this and calculating distance or average separation depth, will calculate distances between each point in 'newdata' and each point in 'refdata', outputing a matrix in which points in 'newdata' correspond to rows and points in 'refdata' correspond to columns. Must be of the same type as 'newdata' (e.g. 'data.frame', 'matrix', 'dgCMatrix', etc.). If this is not passed, and type is '"dist"' or '"avg\_sep"', will calculate pairwise distances/separation between the points in 'newdata'.

Not used.

# Details

The more threads that are set for the model, the higher the memory requirement will be as each thread will allocate an array with one entry per row (outlierness) or combination (distance).

Outlierness predictions for sparse data will be much slower than for dense data. Not recommended to pass sparse matrices unless they are too big to fit in memory.

Note that after loading a serialized object from 'isolation.forest' through 'readRDS' or 'load', it will only de-serialize the underlying C++ object upon running 'predict', 'print', or 'summary', so the first run will be slower, while subsequent runs will be faster as the C++ object will already be in-memory.

In order to save memory when fitting and serializing models, the functionality for outputting terminal node numbers will generate index mappings on the fly for all tree nodes, even if passing only 1 row, so it's only recommended for batch predictions.

The outlier scores/depth predict functionality is optimized for making predictions on one or a few rows at a time - for making large batches of predictions, it might be faster to use the 'output\_score=TRUE' in 'isolation.forest'.

# Value

The requested prediction type, which can be a vector with one entry per row in 'newdata' (for output types '"score"', '"avg\_depth"', '"tree\_num"'), a square matrix or vector with the upper triangular part of a square matrix (for output types '"dist"', '"avg\_sep"', with no 'refdata'), a matrix with points in 'newdata' as rows and points in 'refdata' as columns (for output types '"dist"', '"avg\_sep"', with 'refdata'), or the same type as the input 'newdata' (for output type '"impute"').

#### See Also

[isolation.forest](#page-5-1) [unpack.isolation.forest](#page-21-1)

print.isolation\_forest

*Print summary information from Isolation Forest model*

# **Description**

Displays the most general characteristics of an isolation forest model (same as 'summary').

#### <span id="page-20-0"></span>Usage

```
## S3 method for class 'isolation_forest'
print(x, \ldots)
```
#### Arguments

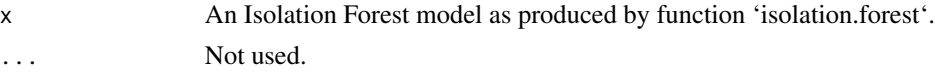

# Details

Note that after loading a serialized object from 'isolation.forest' through 'readRDS' or 'load', it will only de-serialize the underlying C++ object upon running 'predict', 'print', or 'summary', so the first run will be slower, while subsequent runs will be faster as the C++ object will already be in-memory.

# Value

No return value.

# See Also

[isolation.forest](#page-5-1)

```
summary.isolation_forest
```
*Print summary information from Isolation Forest model*

# Description

Displays the most general characteristics of an isolation forest model (same as 'print').

#### Usage

```
## S3 method for class 'isolation_forest'
summary(object, ...)
```
#### **Arguments**

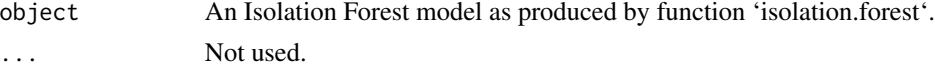

# Details

Note that after loading a serialized object from 'isolation.forest' through 'readRDS' or 'load', it will only de-serialize the underlying C++ object upon running 'predict', 'print', or 'summary', so the first run will be slower, while subsequent runs will be faster as the C++ object will already be in-memory.

# <span id="page-21-0"></span>Value

No return value.

# See Also

[isolation.forest](#page-5-1)

<span id="page-21-1"></span>unpack.isolation.forest

*Unpack isolation forest model after de-serializing*

# Description

After persisting an isolation forest model object through 'saveRDS', 'save', or restarting a session, the underlying C++ objects that constitute the isolation forest model and which live only on the C++ heap memory are not saved along, thus not restored after loading a saved model through 'readRDS' or 'load'.

The model object however keeps serialized versions of the C++ objects as raw bytes, from which the C++ objects can be reconstructed, and are done so automatically after calling 'predict', 'print', 'summary', or 'add.isolation.tree' on the freshly-loaded object from 'readRDS' or 'load'.

But due to R's environments system (as opposed to other systems such as Python which can use pass-by-reference), they will only be re-constructed in the environment that is calling 'predict', 'print', etc. and not in higher-up environments (i.e. if you call 'predict' on the object from inside different functions, each function will have to reconstruct the C++ objects independently and they will only live within the function that called 'predict').

This function serves as an environment-level unpacker that will reconstruct the C++ object in the environment in which it is called (i.e. if you need to call 'predict' from inside multiple functions, use this function before passing the freshly-loaded model object to those other functions, and then they will not need to reconstruct the C++ objects anymore), in the same way as 'predict' or 'print', but without producing any outputs or messages.

#### Usage

```
unpack.isolation.forest(model)
```
#### Arguments

model An Isolation Forest object as returned by 'isolation.forest', which has been just loaded from a disk file through 'readRDS', 'load', or a session restart.

#### Value

No return value. Object is modified in-place.

# unpack.isolation.forest 23

### Examples

```
### Warning: this example will generate a temporary .Rds
### file in your temp folder, and will then delete it
library(isotree)
set.seed(1)
X \leq - matrix(rnorm(100), nrow = 20)
iso <- isolation.forest(X, ntrees=10, nthreads=1)
temp_file <- file.path(tempdir(), "iso.Rds")
saveRDS(iso, temp_file)
iso2 <- readRDS(temp_file)
file.remove(temp_file)
### will de-serialize inside, but object is short-lived
wrap_predict <- function(model, data) {
   pred <- predict(model, data)
   cat("pointer inside function is this: ")
   print(model$cpp_obj$ptr)
   return(pred)
}
temp <- wrap_predict(iso2, X)
cat("pointer outside function is this: \n")
print(iso2$cpp_obj$ptr) ### pointer to the C++ object
### now unpack the C++ object beforehand
unpack.isolation.forest(iso2)
print("after unpacking beforehand")
temp <- wrap_predict(iso2, X)
cat("pointer outside function is this: \n")
```
print(iso2\$cpp\_obj\$ptr)

# <span id="page-23-0"></span>Index

add.isolation.tree, [2,](#page-1-0) *[14](#page-13-0)* append.trees, [3,](#page-2-0) *[11](#page-10-0)* export.isotree.model, [4,](#page-3-0) *[18](#page-17-0)* get.num.nodes, [6](#page-5-0) isolation.forest, *[3](#page-2-0)*, *[5](#page-4-0)*, [6,](#page-5-0) *[18](#page-17-0)*, *[20–](#page-19-0)[22](#page-21-0)* load.isotree.model, *[5](#page-4-0)*, [18](#page-17-0) predict.isolation\_forest, *[14](#page-13-0)*, [19](#page-18-0) print.isolation\_forest, [20](#page-19-0) summary.isolation\_forest, [21](#page-20-0) unpack.isolation.forest, *[3](#page-2-0)*, *[5](#page-4-0)*, *[14](#page-13-0)*, *[18](#page-17-0)*, *[20](#page-19-0)*, [22](#page-21-0)

writeBin, *[5](#page-4-0)*